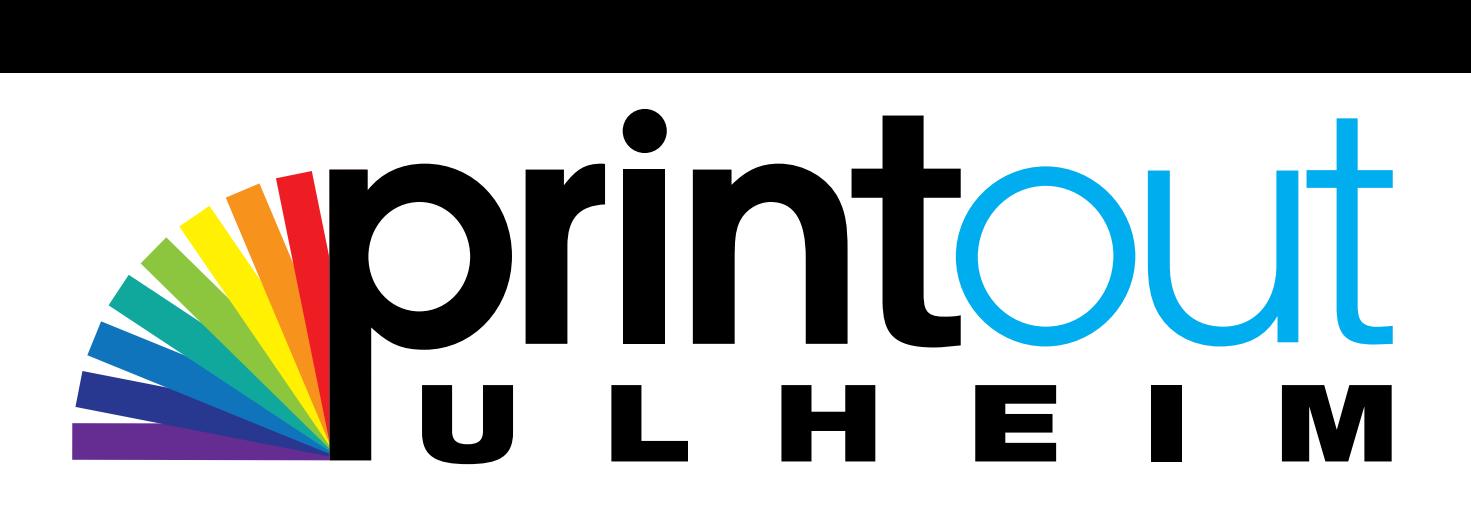

# Produktionsvorgaben

 Damit wir Ihnen ein optimales Druckergebnis garantieren können, sollten Sie bereits bei der Erzeugung der Druckdaten einige technische Einstellungen berucksichtigen.

# **Dateiformate**

- Sie ubermitteln uns die druckfertigen PDF-Daten als PDF/X-1a (Kompatibilität: Acrobat 5 PDF 1.4) oder PDF/X-3 auf unseren InSite-Server.
- Alternative PDF-Versionen akzeptieren wir nur nach Absprache.
- Die Auflösung der Bilder sollte ca. 300 dpi aufweisen.
- Grafiken (wie z.B. Logos oder Diagramme), die nicht im Vektor-Format angelegt sind, sollten mit einer Bildauflösung von mindestens 600 dpi erstellt werden.
- Alle Schriften mussen eingebettet sein. Linienstärke sollte nicht unter 0,25 mm betragen.

# **Datenerstellung**

- Legen Sie bitte die Seitengröße als Einzelseite (keine Doppelseiten) auf Nettoformat an und lassen Sie randabfallende Bilder/Grafiken mindestens 3 mm (besser 5 mm) bei allen 4 Seiten (Kopf, Fuß, Bund und Rand) uber das Nettoformat hinausragen (Beschnitt).
- Schneidzeichen mussen angebracht sein.

### Farbmodus

Alle Farben sind als CMYK-Prozessfarben anzulegen, es sei denn, es werden audrucklich Sonderfarben verwendet und auch gedruckt. Der maximale Gesamtfarbauftrag (Farbannahme) aus CMYK sollte nicht uber 280% liegen. Schwarzer Text sollte in 100% Schwarz angelegt sein. Soll eine schwarze Farbfläche tiefschwarz drucken, so ist diese mit 40 % Cyan zu hinterlegen.

# ICC-Profil

- Aktuelle ICC-Profile, z. B. fur die Bildbearbeitung mit Photoshop können Sie sich bei der European Color Initiative (ECI) herunter laden. (Datei in den Colorsync-Ordner von Photoshop sichern) www.eci.org
- Farbverbindliche Proofs mit den entsprechenden ISO-Profilen werden von Ihnen gestellt.

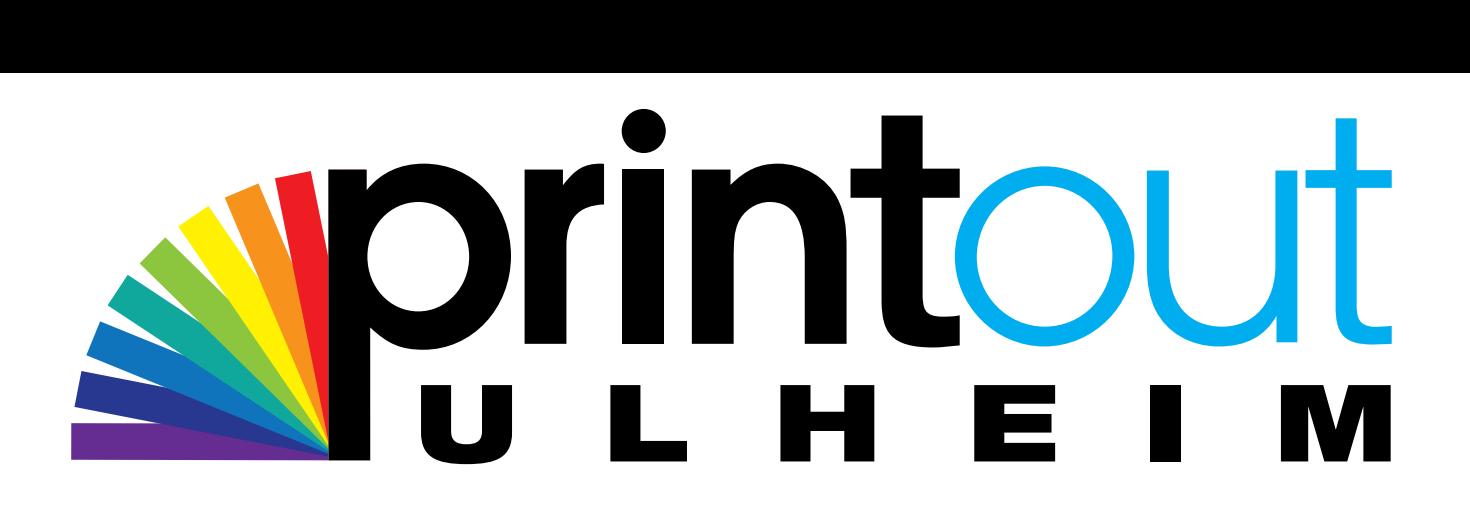

# Layoutvorgaben

Bei Objekten die mit einer Bundleimung produziert werden: Text- und Bildubergänge mussen berucksichtigt werden, damit ein korrekter Übergang im Bund gewährleistet ist.

# Eindruckdaten

- Wir erhalten Ihre Firmen-Eindrucke als PDF-Dateien, wobei alle Schriften eingebettet sind.
- Die Firmen-Eindrucke mussen stand- und formatgerecht zum Farbsatz angelegt sein.
- Sollten Sie die Daten anders als von uns benötigt anliefern, erstellen wir Ihnen gerne ein Angebot fur die Umarbeitung.

### **Extras**

Einen etwaigen Mehraufwand für das Schreiben von PDF-Dateien bei der Anlieferung von "offenen"Daten sowie für nachträgliche Änderungen berechnen wir auf Grundlage unserer jeweils gültigen Stundensätze. Dies gilt ebenfalls für den Fall, wenn die Daten von Ihnen zu einem späteren als dem vereinbarten Zeitpunkt an uns übermittelt werden.

### per FTP

- Sie haben die Möglichkeit, uns Daten über unseren FTP-Zugang zu senden: ftp:/ftp.schaefer-schott.de/
- Für Zugangsdaten zu unserem FTP-Server kontaktieren Sie bitte im Vorfeld Ihren jeweiligen Projektmanager.
- ACHTUNG: Übertragene Dateien dürfen nicht überschrieben werden. Nachfolgende Korrekturseiten müssen mit NEU oder KORR bezeichnet sein.

### per Datenträger

DVD, CD, SmartMedia, HardDisk.

Bei der Datenubernahme sind Hinweise auf die Art und Version der Erzeugerprogramme und die Telefonnummer eines Ansprechpartners in Ihrem Hause sehr hilfreich.

Bei Fragen rund um das Thema Datenaufbereitung oder Zugang zu unseren Übermittlungssystemen (FTP), steht Ihnen Ihr persönlicher Projektmanager zur Verfügung. Sprechen Sie uns einfach an, falls Sie weitere informationen benötigen.

Ihr Team von Printout Pulheim